## Детектор позы

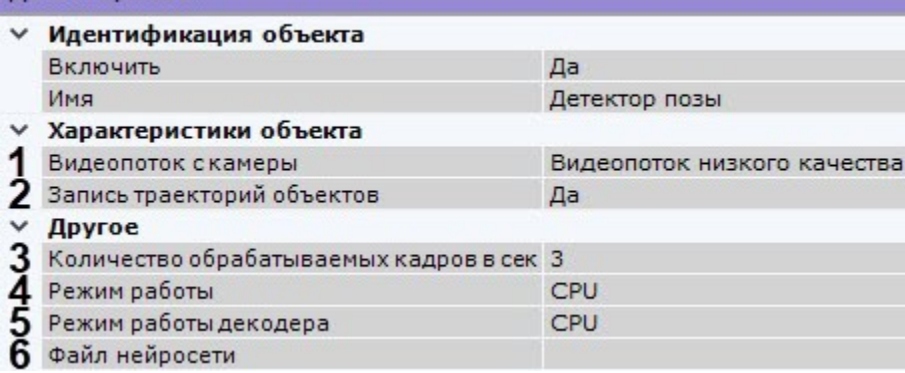

- 2. , , (**1**). .
- 3. 4.  $(2)$ . , (**3**). [0,016; 100].

**!** fps 2. 4. fps, , . fps, 1, 70%.  $. 3 20.$ : ( ) fps 3;

- fps 12.
- 5. , Intel (**4**, . [,](https://docs.itvgroup.ru/confluence/pages/viewpage.action?pageId=184370938) ).

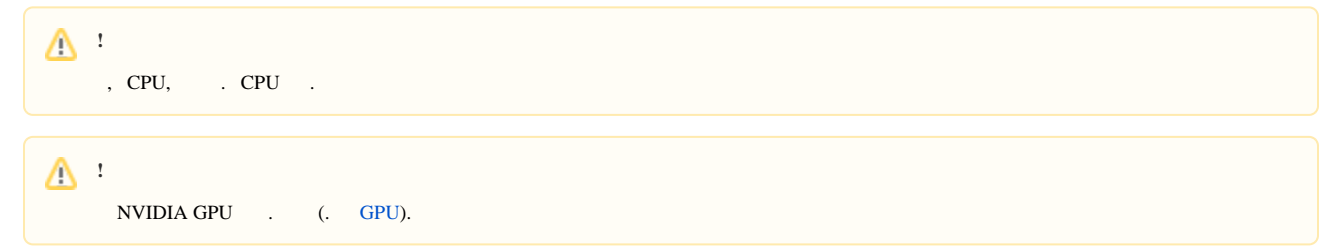

**!**

 $\cdots$ , (, , [\)](https://docs.itvgroup.ru/confluence/pages/viewpage.action?pageId=184371403).

6. (**5**). GPU ( NVidia NVDEC). , Intel Quick Sync Video. CPU.

7. (**6**).

 $\odot$ 

Linux /opt/AxxonSoft/DetectorPack/NeuroSDK.

## 0

:

1.

.

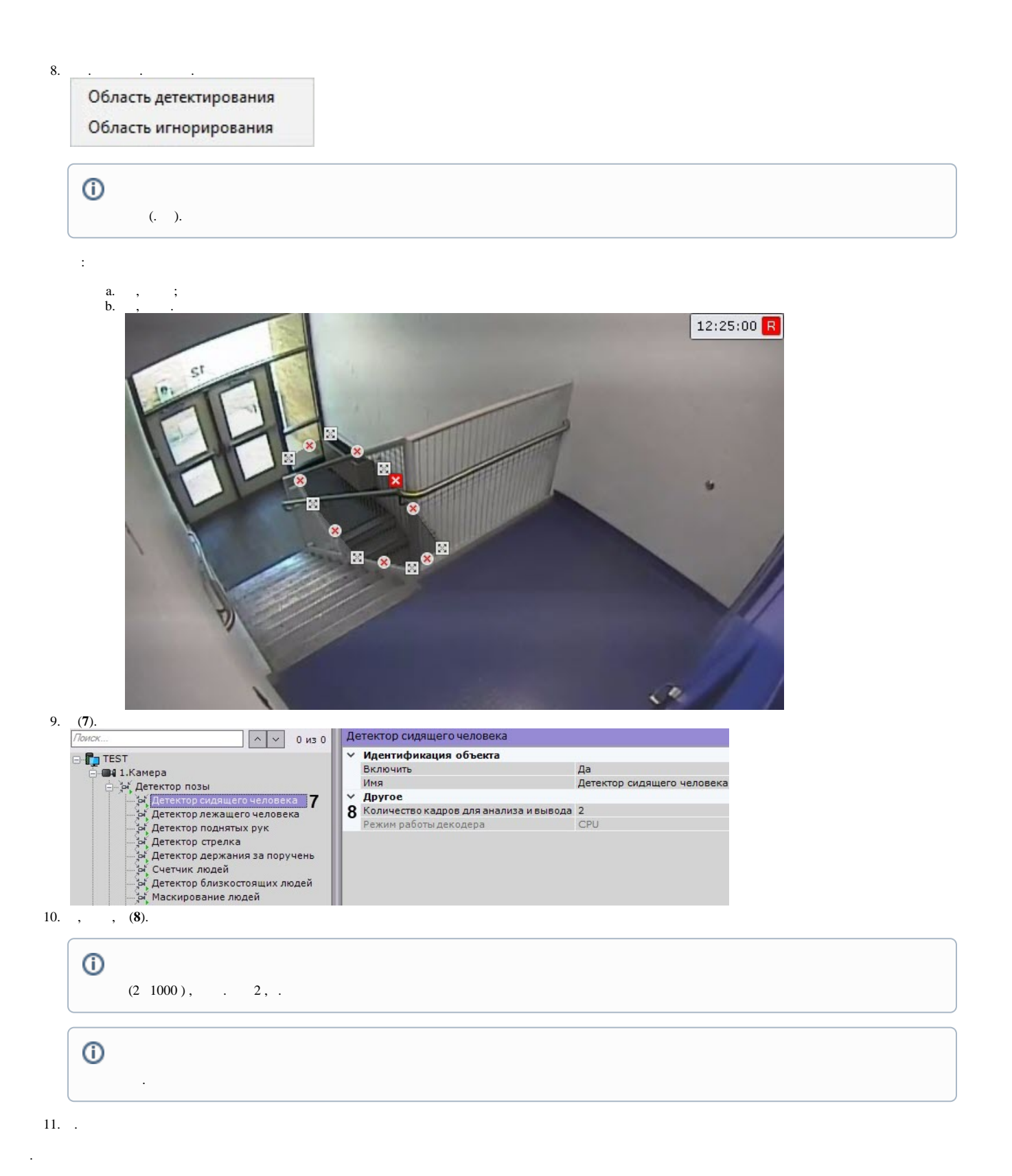